1.

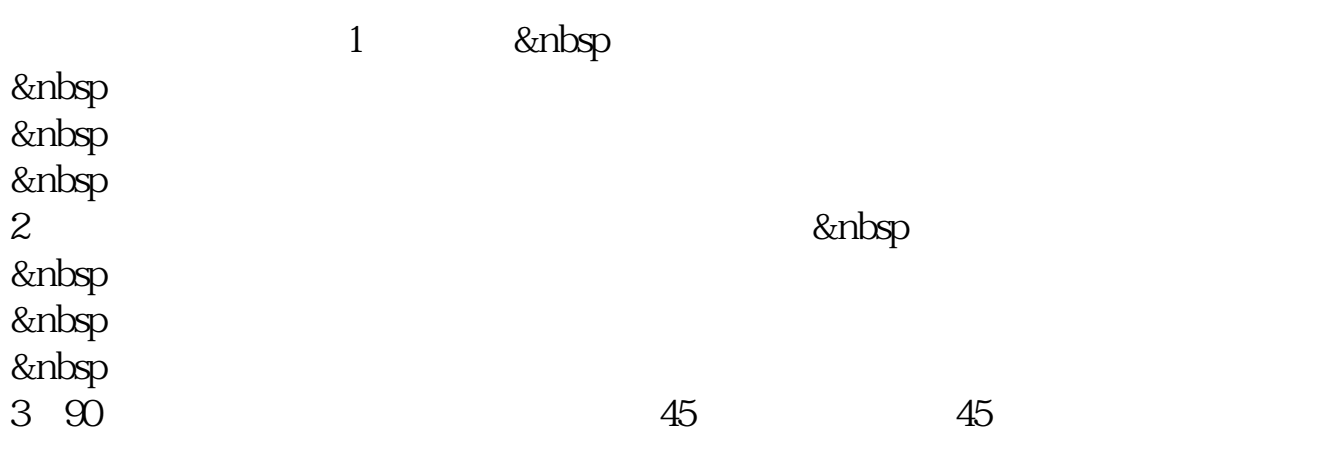

**想购买股票怎么注册—股票怎么开户-股识吧**

 $1 \longrightarrow$ 

) 2  $3 K$ 

 $\overline{A}$  ${\bf K} \hspace{1.5cm} {\bf K} \hspace{1.5cm} {\bf K}$ 

 $K$ 

 $50 /$ 

500  $/$ 

开户费用:个人纸卡40元,个人磁卡本地40元/每个账户,异地70元/每个账户;

 $(1)$  $\mathcal{Z}$  $\overline{3}$  and  $\overline{4}$ 

## 参考资料: \*://news1.jrj\*.cn/news/2003-08-26/000000631533.html

- $(1)$  $(2)$ <br>(2)<br>(3)<br>(4)
- $(3)$
- $(4)$

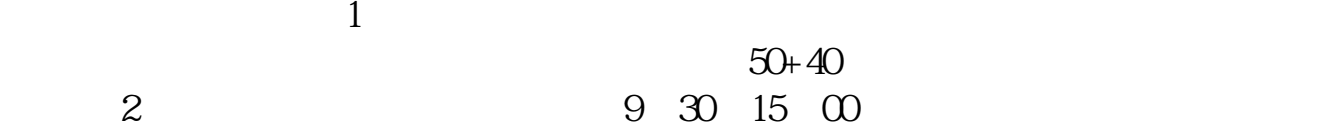

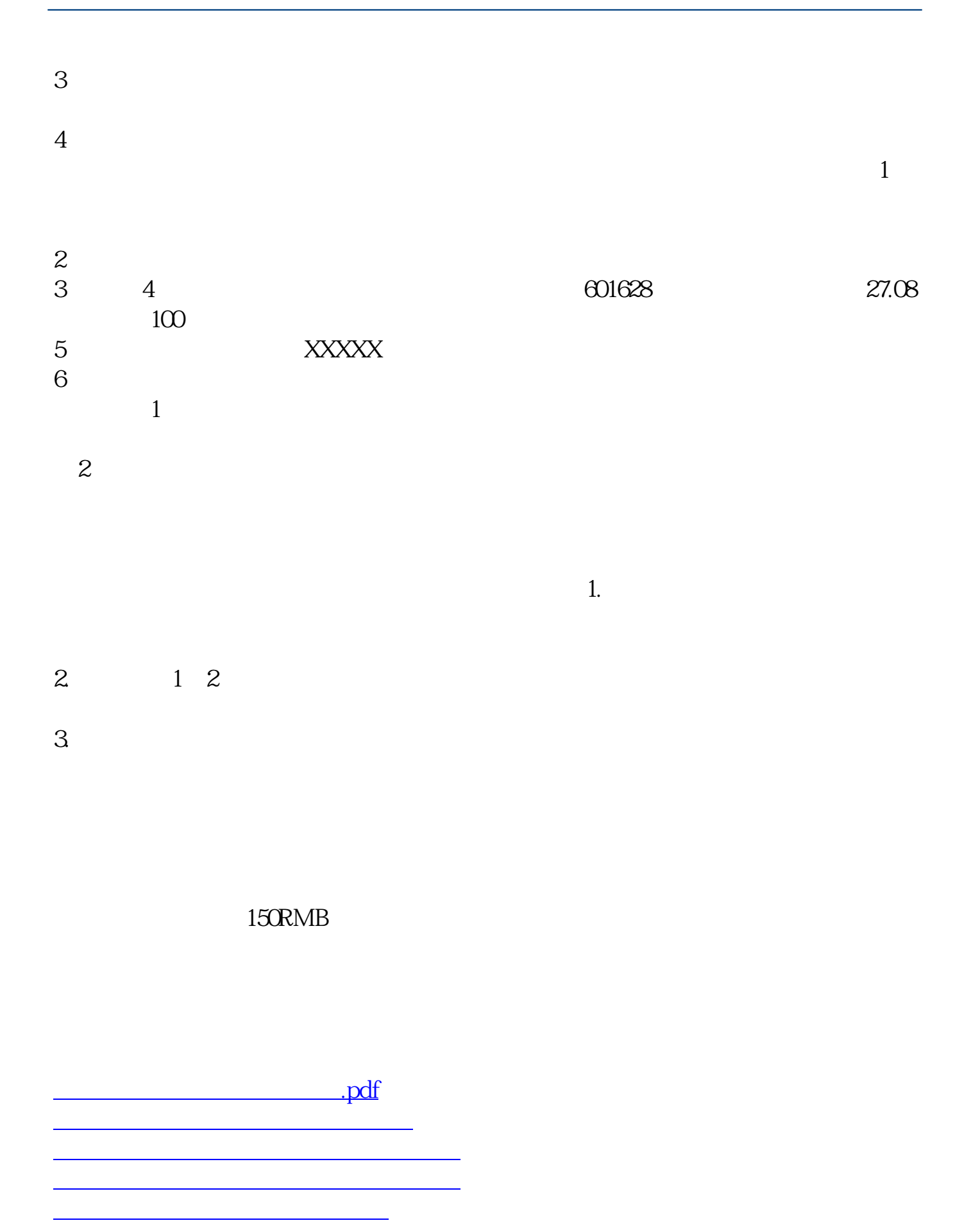

[下载:想购买股票怎么注册.doc](/neirong/TCPDF/examples/output.php?c=/book/34636045.html&n=想购买股票怎么注册.doc)

[更多关于《想购买股票怎么注册》的文档...](https://www.baidu.com/s?wd=%E6%83%B3%E8%B4%AD%E4%B9%B0%E8%82%A1%E7%A5%A8%E6%80%8E%E4%B9%88%E6%B3%A8%E5%86%8C)

<https://www.gupiaozhishiba.com/book/34636045.html>